**APPLIED RESEARCH WORKS, INC.- COZEVA®** 

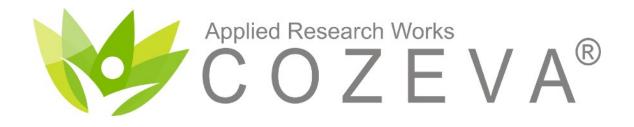

# Specialist Practice Support Guide

© Applied Research Works, Inc. 2017

**APPLIED RESEARCH WORKS - COZEVA®** 

#### **APPLIED RESEARCH WORKS - COZEVA®**

### WELCOME

#### **COZEVA**®

Cozeva utilizes dashboards and registries to display performance on quality measures alongside rich interfaces of clinically integrated data.

#### Access

Providers and their supporting team members access Cozeva by navigating to www.cozeva.com. For new account access, contact your group's help desk. Users needing help with usernames or password resets can contact the Cozeva Support team:

#### Support

When logged into Cozeva, use the chat functionality for questions, feedback or other concerns. For phone support, call

- 1 (877) 862-7047, Monday-Friday\*, 9a-5p EST
- 1 (877) 862-7048, Monday-Friday\*, 8a-5p PST
- 1 (888) 448-5879, Monday-Friday\*, 8a-5p HST

#### **Connectivity limitations**

Cozeva is a cloud based product. Recommended web browsers include Google Chrome, Mozilla Firefox, Apple Safari or Internet Explorer version 11.0 or higher.

\* Except for the following observed holidays:

New Year's Day, Dr. Martin Luther King Jr. Day, Presidents Day, Memorial Day, Independence Day, Labor Day, Veterans Day, Thanksgiving Day, and Christmas Day

### OVERVIEW

#### Landing Page

|                                                                                                    |                                                                                                    |                                 | 00   | A        |              |                               |                            |            |                 |                             |                           | C 🎒               |       |
|----------------------------------------------------------------------------------------------------|----------------------------------------------------------------------------------------------------|---------------------------------|------|----------|--------------|-------------------------------|----------------------------|------------|-----------------|-----------------------------|---------------------------|-------------------|-------|
| atients                                                                                                    | Continuous Enro<br>Axis                                                                                                    | oliment : Yes<br>2016 Q4 -      |      |          | Preventive H | lealth Screening   Cervical C | ancer O                    |            |                 |                             |                           |                   |       |
| Registries                                                                                                    | •                                                                                                    | Registry                        | Rank | Payments |              | Name                          | Ф ров                      | Gender 🕴 I | .ast Test 🍦 Las | t Visit <sup>0</sup> Wt Gap | Care Gap Events           | Product           | Healt |
| < Referrals                                                                                                    | Active Condition                                                                                                    | 15                              | 0    | •        | All \$       | Search patients               |                            | (          | All \$ Al       | I \$                        | AI \$ AI \$               | AI \$             | No    |
| Reports                                                                                                    | <ul> <li>Review of<br/>Chronic<br/>Conditions*</li> </ul>                                                                                                    | 0 of 212                        |      | 0        | 0 Ø          | ASSELMEIER FIONA 🗣            | 02/15/1958                 | F          |                 | 14                          | 14                        | Commercial<br>PPO | No    |
| TCOC                                                                                                    | Review of<br>Suspect                                                                                                    | 0 of 0                          |      | 0        | • 🔗          | PHILAVANH KEMBERLY 🖕          | 10/21/1962                 | F          |                 | 14                          | 14                        | Commercial<br>PPO | No    |
| ractice                                                                                                    | Conditions*<br>HCC Score*                                                                                                    | 0.01 of 0.01                    |      | 0        | - <i>6</i>   | KILGORE JANINA 🖕              | 02/27/1973                 | F          |                 | 13                          | 13                        | Commercial<br>HMO | No    |
| Calendar                                                                                                    | <ul> <li>Preventive Healt</li> <li>Breast Cancer</li> </ul>                                                                                                    | th Screening<br>4 of 6          |      |          | 0 <i>(</i> ) | LEINBACH FELICITAS            | 06/14/1957                 | F          |                 | 13                          | 13                        | Commercial<br>PPO | No    |
| \$ Payments                                                                                                    | Cervical<br>Cancer                                                                                                    | 1962 of 258                     | 8    |          | • Ø          | ALTENBURG LURA                | 12/15/1950                 | F          |                 | 12                          | 12                        | Commercial<br>PPO | No    |
| lessaging                                                                                                    | Colorectal<br>Cancer<br>Chlamydia                                                                                                    | 5 of 6<br>15 of 32              |      | 0        | u 🏈          | QUANG KIMBRA 🖕                | 03/01/1952                 | F          |                 | 12                          | 12                        | Commercial<br>PPO | No    |
| New Docs 18                                                                                                    | Screening<br>Body Mass                                                                                                    | 1216 of 616                     |      |          | 0 <i>(</i> ) | JESWALD AMADA 🖕               | 11/30/1957                 | F          |                 | 12                          | 12                        | Commercial<br>PPO | No    |
| 3 Task                                                                                                    | Assessment     Advanced Can                                                                                                    | a 3 of 7                        |      |          | = 🧀          | MAINGUY JO 🖕                  | 12/03/1967                 | F          |                 | 12                          | 12                        | Commercial<br>HMO | No    |
| ADT Messages                                                                                                    | Planning<br>Weight                                                                                                    | 0 of 1                          |      |          | - <i>6</i>   | QUAVE CRISELDA 👻              | 02/17/1967                 | F          |                 | 12                          | 12                        | Commercial<br>PPO | No    |
| Care Coordinatio                                                                                                    | Assessment<br>and Counseling<br>for Nutrition                                                                                                    | 0                               |      |          | 0 <i>(</i> ) | SCHIE WILLIA 🗸                | ¢2/01/1955                 | F          |                 | 12                          | 12                        | Commercial<br>HMO | No    |
| Service Plans                                                                                                    | and Physical<br>Activity f                                                                                                    |                                 |      |          | 0 🏈          | VOSIKA KARREN 🗣               | 10/18/1959                 | F          |                 | 12                          | 12                        | Commercial        | No    |
|                                                                                                    | Diabetes Screen                                                                                                    |                                 |      |          |              |                               | 02/15/1050                 | c          |                 | 10                          | (3                        | Commercial        | No    |
|                                                                                                    | C & Z                                                                                                    |                                 |      | Tools    |              |                               | Help 👩                     |            |                 | N                           | ly Settings               |                   |       |
| 11                                                                                                    | And and a second second s | No. of Contraction              |      |          |              |                               |                            |            |                 | IV                          |                           |                   |       |
|                                                                                                    | Continuous Envolment   Train Rub<br>Cigris - 2016 Cri - Is                                                                                                    | B D &+ 2 <sup>4</sup><br>Active | 2    | Expan    | d current p  | oane                          | Help bubbl                 | es provide |                 | •                           | Delegate r<br>Avatar sele | 0                 | nen   |
| Circleration<br>Circleration<br>Circl | 8-6 Gendliers 8-of 28                                                                                                    |                                 |      | Print/e  | export curr  | ent pane                      | information<br>to resource | ,          |                 | •                           | Auto log-c                |                   | ı     |
| ini B Gander<br>Gan<br>Gan<br>B Darts<br>B Rynem<br>Umging                                                                                                    | Ex Conditions 0.411                                                                                                    |                                 | 2    | Refres   | h current p  | oane                          | are availabl               |            |                 | •                           | Contact in                | Iformatio         | n     |
| E 1000 🐨 🗸                                                                                                    | more mass more 21 of 25 2, 23                                                                                                    | 10,10,10,1 🕐 📲                  |      |          |              |                               |                            |            |                 |                             |                           |                   |       |

Selecting the Lotus Flower toggles the left navigation menu

#### Landing Page

The Landing Page in Cozeva defaults to the Quality Profile. Performance in this view is displayed for the practice or individual provider. Use *Tools* in each panel to expand, print/export and refresh panels. Toggle the Sidebar by selecting the Lotus Flower in the header to hide it when not needed.

#### **Change Personal Settings**

Change the account email address, avatar, profile information and auto-logout option in *My Settings* via the *list menu icon* in the top right corner.

### NAVIGATION

| al    |                                                                |                            | C 💩 🖉             | 1        |                 |        |          |          |                      |                   |                             |                      |                       |              | C 🚔     | 10    |
|-------|----------------------------------------------------------------|----------------------------|-------------------|----------|-----------------|--------|----------|----------|----------------------|-------------------|-----------------------------|----------------------|-----------------------|--------------|---------|-------|
|       | Continuous Enrollment :                                        | Yes No                     |                   | Preve    | entive H        | ealth  | Screenir | ig   Bre | ast Cancer Pra       | actice Provider   |                             |                      |                       |              |         |       |
|       | Axis - 2017 Q1                                                 | <ul> <li>Commer</li> </ul> | cial (5 📼         |          | 125             |        |          |          |                      |                   |                             |                      |                       |              |         | _     |
| 4<br> |                                                                | Registry                   | Rank <sup>O</sup> | 1        |                 |        |          |          |                      |                   |                             |                      |                       |              |         |       |
|       | Active Conditions                                              |                            |                   | 1        | 100             | •      | $\infty$ | )        |                      |                   |                             |                      |                       |              |         |       |
|       | Review of Chronic<br>Conditions                                | 0 of 78                    |                   |          | 75              |        |          |          |                      |                   |                             |                      |                       |              |         |       |
|       | Review of Suspect<br>Conditions                                | 0 of 0                     |                   | rcentile | ,,              |        |          |          |                      |                   |                             |                      |                       |              |         |       |
| \$    | HCC Score                                                      | 0.001 of<br>0.002          |                   | Per      | 50              |        |          |          |                      |                   |                             |                      |                       |              |         |       |
| -     | Preventive Health Screen                                       | ing                        |                   |          | 25              |        |          |          |                      |                   |                             |                      |                       |              |         |       |
|       | Breast Cancer                                                  | 13827 of<br>17190          |                   |          | 23              |        |          |          |                      |                   |                             |                      |                       |              |         |       |
| -     | Cervical Cancer                                                | 16049 of 21058             |                   |          | 0 <sub>0k</sub> | -0     | 2        | k        | 4k                   | 6k<br>Cou         | 8k                          |                      | lůk                   | 12k          |         | 14k   |
|       | Colorectal Cancer                                              | 27136 of<br>34951          |                   |          |                 |        |          |          |                      |                   |                             |                      |                       |              | Last    |       |
|       | Chlamydia Screening                                            | 674 of 1370                |                   | <u> </u> | Sco             | re 😯 🔶 | Size 🛛 🔻 | On       | Name                 | NPI               | Group                       | Specialty            | Last Login            | Commercial 📀 | Contact | ∲ тур |
|       | Body Mass Index<br>Assessment                                  | 11911 of<br>50588          |                   |          | _               |        | -        |          | Country for any idea | Search NPI or tax |                             |                      |                       |              | From    | 1     |
|       | Advanced Care<br>Planning                                      | 2113 of 9344               |                   | 1-       | All<br>0%       | \$     | Gap 🛊    | all ‡    | Wilson, Charles      | 1770601315        | Pacific                     |                      | All \$                |              | То      | PC    |
|       | Weight Assessment<br>and Counseling for                        | 417 of 2418                |                   |          | 0%              |        |          | N.C.     | Wilson, Chanes       | 1770001315        | Group                       | MEDICINE             |                       | 031          |         | FC    |
|       | Nutrition and Physical<br>Activity for<br>Children/Adolescents |                            |                   |          | 0%              |        | 1        | **       | Robinson, Brian      | 1770601315        | Hilltop<br>Medical<br>Group | INTERNAL<br>MEDICINE | 10/31/2012<br>05:11am | 724          |         | PC    |
|       | Diabetes Screening                                             |                            |                   |          | 0%              |        | 1        | 144      | Perez, Patrick       | 1770601315        | Evergreen                   | INTERNAL             | 06/06/2012            | 706          |         | PC    |
|       | Eye Exam                                                       | 5224 of 8683               |                   |          | 070             |        | -        |          | ,                    |                   | Associates                  | MEDICINE             |                       |              |         |       |

#### **Practice View**

Some users in COZEVA have *Practice* level access- performance is aggregated for all associated providers within the practice by measures. Numerator and Denominator values are aggregated for all providers in this view.

#### **Provider View**

*Practice* users can switch to a single *provider* view by selecting a provider's name from any measure listing, or by searching for the provider by first selecting *Providers* from the sidebar. To navigate to the *Practice* view, select *Home* from the sidebar.

| <b>.</b> II SureMetrics™<br>■ Registries | ~ | Axis   P | roviders | Axis -   |       | 2017 Q1 👻            |    |
|------------------------------------------|---|----------|----------|----------|-------|----------------------|----|
| - 🏜 Providers                            | * | •        | Score 3  | Size 🛛 🔻 | On    | Name                 | N  |
| 🖬 Dashboard                              |   |          |          |          |       |                      |    |
| C TCOC                                   |   |          | All 🛊    | )        | all 🛊 | Search for providers | S  |
| 🔀 Inbox 36                               | ~ |          | 0%       | 0        | **    | Seid, Arnold         | 14 |
| 🔳 Report                                 |   |          | 0%       | 0        | Nd#   | Brown, William       | 17 |
| \$ Payments                              |   |          |          | -        |       |                      |    |

### QUALITY PROFILE

| Patients       | •   | Continuous Enrolli<br>Axis                    | ment : Yes<br>2016 Q4 - | No<br>Commercial | • ≜- ∕<br>9, - | Preventive I | Health Screening   Cervical Ca | incer 9    |                      |                                                |        | Care          | C 🖨               | 1       |
|----------------|-----|-----------------------------------------------|-------------------------|------------------|----------------|--------------|--------------------------------|------------|----------------------|------------------------------------------------|--------|---------------|-------------------|---------|
| Registries     | *   |                                               | Registry                | Rank             | Payments       | •            | Name                           | DOB        | Gender <sup>()</sup> | Last Test <sup>†</sup> Last Visit <sup>†</sup> | Wt Gap |               | Product           | Healthy |
| < Referrals    |     | Active Conditions                             | 0                       | 0                | 0              | (All \$      | Search patients                |            |                      | All ¢ All ¢                                    |        | All \$ All \$ | Al 🗘              | No      |
| A Reports      | •   | Review of<br>Chronic                          | 0 of 212                |                  |                | 0 🌈          | ASSELMEIER FIONA               | 02/15/1958 | F                    |                                                | 14     | 14            | Commercial<br>PPO | No      |
| Dashboard      |     | Conditions*                                   |                         |                  |                | -            |                                |            |                      |                                                |        |               |                   |         |
| C TCOC         |     | Review of<br>Suspect                          | 0 of 0                  |                  | ı O            | - <i>6</i>   | PHILAVANH KEMBERLY             | 10/21/1962 | F                    |                                                | 14     | 14            | Commercial<br>PPO | No      |
| ractice        |     | Conditions*<br>HCC Score*                     | 0.01 of 0.01            |                  | $\bigcirc$     | = <i>6</i>   | KILGORE JANINA 🖕               | 02/27/1973 | F                    |                                                | 13     | 13            | Commercial<br>HMO | No      |
| 🖬 Calendar     | *   | Preventive Health                             | Screening               |                  |                | 0 🌈          | LEINBACH FELICITAS             | 06/14/1957 | F                    |                                                | 13     | 13            | Commercial        | No      |
| Charts         | •   | Breast Cancer                                 | 4 of 6                  |                  | ] 🕐            | - 0          |                                |            |                      |                                                |        |               | PPO               |         |
| \$ Payments    |     | Cervical<br>Cancer                            | 1962 of 258             |                  |                | = 🌈          | ALTENBURG LURA 🖕               | 12/15/1950 | F                    |                                                | 12     | 12            | Commercial<br>PPO | No      |
| Messaging      |     | Colorectal<br>Cancer                          | 5 of 6                  |                  | l ()           | u 🌽          | QUANG KIMBRA 🖕                 | 03/01/1952 | F                    |                                                | 12     | 12            | Commercial<br>PPO | No      |
| 🖾 Inbox 🔼      | *   | Chlamydia<br>Screening                        | 15 of 32                |                  | ) (ľ           |              |                                |            |                      |                                                |        |               |                   |         |
| New Docs 18    |     | Body Mass                                     | 1216 of 616             | •                |                | • 🔗          | JESWALD AMADA 🖕                | 11/30/1957 | F                    |                                                | 12     | 12            | Commercial<br>PPO | No      |
| 🕑 Task         | *   | Assessment<br>Advanced Care                   | 3 of 7                  |                  |                | = 🌽          | MAINGUY JO 🖌                   | 12/03/1967 | F                    |                                                | 12     | 12            | Commercial<br>HMO | No      |
| ADT Messages   |     | Planning<br>Weight                            | 0 of 1                  |                  |                | - C          | QUAVE CRISELDA                 | 02/17/1967 | F                    |                                                | 12     | 12            | Commercial<br>PPO | No      |
| Care Coordinat | lon | Assessment<br>and Counseling<br>for Nutrition |                         |                  |                | • 🕼          | SCHIE WILLIA 🖌                 | 02/01/1955 | F                    |                                                | 12     | 12            | Commercial<br>HMO | No      |
| Service Plans  |     | and Physical<br>Activity f                    |                         |                  |                | = 🌽          | VOSIKA KARREN 🗣                | 10/18/1959 | F                    |                                                | 12     | 12            | Commercial<br>PPO | No      |
|                |     | Diabetes Screenin                             |                         |                  |                |              | HALAMA KARON -                 | 03/15/1959 |                      | 1                                              | 12     | 12            | Commercial        |         |

#### Multi access

Users assigned to multiple practices can switch between them by selecting the active practice in the header.

**Quality Profile** 

Rank - Performance ranking.

Select 🧑 for legend & explanation of ranking.

Select the toggle switch () to view number needed to reach goal threshold.

Registry - Displays Member Attribution to a Care Gap

(Numerator/Denominator Select the toggle switch to view raw percentages.

#### Measures and Active Conditions

- Active Conditions
- HEDIS, STARS, PQA, etc
- Hybrid and custom mesures
- Utilization measures
- Other misc measures

The Quality Profile View in COZEVA® displays practice/provider performance across all measures. Select a measure from the left panel and COZEVA® populates non-compliant patients in the right panel. Measures are displayed alongside registries and corresponding performance rank.

Switch between different Payers/Groups, Lines of Business and time frames at the top of the left pane.

#### Non-compliant patients

Select a measure from the left panel, and COZEVA® displays non-compliant patients in the right panel.

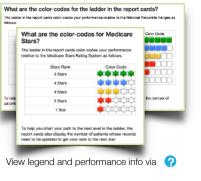

| al SureMetrics** | Continuous Enrollment : Yes No                  |                                  |                  |
|------------------|-------------------------------------------------|----------------------------------|------------------|
| 🛓 a Cigna 🗸      | Cigna - ALL -                                   |                                  |                  |
|                  | rolment : Yes No                                |                                  |                  |
| Cigna -          | 2016 Q1 ·                                       | Medicare (10,763)                | •                |
| _ Cigna -        |                                                 | Medicare (10,763)                |                  |
| Cigna -          |                                                 |                                  | and and a second |
| _ Cigns -        | Preventive                                      | 10/281                           | -                |
| Cigns -          | Preventive<br>Breat Cancer                      | 1,513 of 1,627                   |                  |
| Cigna -          | Preventive<br>Breat Cancer<br>Colorectal Cancer | 1,513 of 1,827<br>3,027 of 3,748 |                  |

For feedback, contact:training@cozeva.com

\*Not all functionalities exist with every COZEVA® build

© Applied Research Works, Inc. 2016-2017

## SEARCHING FOR PATIENTS

| Patients    |   |                            |                         | <b>0</b> C               | e- 2     |            |                      |             |         |             |        |         |          |               |   | 1             |            | C 🖨    | 123           |
|-------------|---|----------------------------|-------------------------|--------------------------|----------|------------|----------------------|-------------|---------|-------------|--------|---------|----------|---------------|---|---------------|------------|--------|---------------|
| 2 Panel 44  | • | Continuous Enrolln<br>Axis | ment : Yes<br>2016 Q4 • | No<br>Medicare (1,79     |          | Chronic Di | sease Review   Revie | w of Chroni | c Condi | tions ᠑     |        |         |          |               |   |               |            |        |               |
| Registries  | * | AUS -                      | Registry                |                          | Payments |            | Name                 | ров о       | Gender  | RCC<br>Gaps | Conds. | Confirm | Disconf. | Last<br>Visit |   | Čare<br>Ģap ∲ | HCC<br>Gap | Events | Prod          |
| < Referrals |   | Active Conditions          | 0                       | 0                        | 0        | All \$     | Search patients      |             | Al ¢    | Al ¢        | )      |         |          | All \$        |   | All 🛊         |            | All ¢  | All           |
| A Reports   | * | Review of<br>Chronic       | 39 of 5741              | 2,32,32,32,32,32,3       |          | 0 🏈        | DIXON ELDON 🗸        | 05/28/1921  | м       | 20          | 21     | 1       | 0        | 1             | 1 | 10            | 11.87      |        | Medica<br>PPO |
| Dashboard   |   | Conditions                 |                         |                          |          | - 0        |                      |             | -       |             |        |         | -        |               |   |               |            |        |               |
| TCOC        |   | Review of<br>Suspect       | 0 of 0                  | 2,32,32,32,32,32,3       | $\odot$  | • 🚱        | DEBROAH              | 05/15/1950  | F       | 26          | 26     | 0       | 0        | 1             | 3 | 25            | 11.43      |        | Medic<br>PPO  |
| ractice     |   | Conditions*                |                         |                          |          |            | •                    |             |         |             |        |         |          |               |   | 1             |            |        |               |
|             |   | HCC Score*                 | 0.39 of 1.69            | 2,22,22,22,22,2          | $\odot$  | u 🌈        | BARABAN              | 08/07/1946  | F       | 20          | 22     | 2       | 0        | 1             | 2 | 17            | 11.13      |        | Medica        |
| 🖬 Calendar  | * | Preventive                 |                         |                          | -        |            | ELEANOR              |             |         |             |        |         |          |               |   | :             |            |        | PPO           |
| Charts      | ~ | Breast Cancer              | 3 of 3                  | adar adar adar adar adar | ()       |            | •                    |             |         |             |        |         |          |               |   | 1             |            |        |               |
| \$ Payments |   | Colorectal                 | 3 of 4                  | Manager State            | Ň        | = 🏈        | HOLAHAN RETHA        | 08/26/1940  | F       | 16          | 16     | 0       | 0        | 1             | 1 | 15            | 10.72      |        | Medica        |

#### Using the Search Bar

The Search Bar in Cozeva can be used to search for Providers or Patients/Members. Avoid commas between first and last names. Select a patient's name to view their care gaps and other clinical data.

Search for patients in the patient search bar. At the provider level, perform an advanced patient search by first selecting the list menu icon in the search field.

#### **Viewing Search Results**

Patient searches in Cozeva populate a sortable list. Select an item in the list to view detailed information. Sort the list by selecting a column header.

Sort Patient Search Results by selecting column headers or filters.

Some sort options:

- Demographic Information
- Test date,
- Weighted Care Gap
- Risk Gap
- Compliancy
- Events

| Name :              |           | Search Patient    | 🗸 🔍                                                        |
|---------------------|-----------|-------------------|------------------------------------------------------------|
| Cozeva ID :         |           |                   |                                                            |
| On Cozeva :         | All       | \$ Gender :       | All                                                        |
| Status :            | All       | Carriers :        | MemorialCare I 🖨                                           |
| Product :           | All       | Last Message:     | All                                                        |
| Care Ops :          | All       | Events :          | All                                                        |
| Last Seen:          | From      | То                |                                                            |
| DOB:                | From      | То                | ٩                                                          |
|                     |           |                   |                                                            |
|                     |           |                   |                                                            |
| Name                | ¢ dob     | <sup> </sup>      | Care Care Plisk<br>Ops Wt Ops Gap Events Product Compliant |
| All Cearch patients |           | AI 0 AI 0         | All ¢ All ¢ No ¢                                           |
| ABBOTT SOPHE        |           | 17 M <sup>2</sup> | 15 - 16 - 2.92 WEDCOURE NO HMO                             |
|                     | 07/23/194 | 13 M              | 16 15 4.11 MEDICARE No<br>HMO                              |
| ABDUR CRISELDA      |           |                   | 1110                                                       |

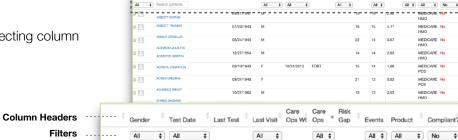

### VIEWING MEMBER INFORMATION

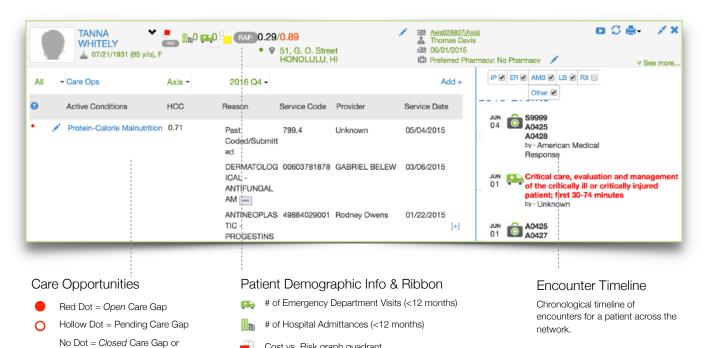

Cost vs. Risk graph quadrant

Actual vs. Potential RAF Score

Utilization Measure

#### **Patient Detail Panel**

Selecting a patient in COZEVA® populates the Patient Panel, which displays Demographic Information, Care Opportunities and Encounters across the network. Red dots appear alongside open Care Gaps or actionable Active Conditions. Hollow dots appear alongside Gaps that are expected to close within six weeks. No dots appear alongside closed/satisfied Care Gaps.

### **Detailed Care Opportunity History**

Detailed Care Opportunity History information is displayed to the right of Care Gaps. COZEVA® displays all relevant Service or Diagnosis codes, descriptions, corresponding Provider or Specialist, results and service date(s) when available.

Multiple service dates are viewable by expanding each service code type by selecting the + button.

|   |     |                                  |        | Past Diagnosis        | 182.0        | KYLIE UMBAUGH | 05/18/2014        |
|---|-----|----------------------------------|--------|-----------------------|--------------|---------------|-------------------|
| • | 1   | Angina Pectoris                  | 0.1410 | Past Diagnosis        | 413.9        | Thomas Davis  | 04/11/2014        |
| • | 1   | Diabetes without<br>Complication | 0.1180 | Past Diagnosis        | 250.00       | Thomas Davis  | 10/22/2014        |
|   | Qua | lity Measures                    |        | Due   PDC  <br>Result | Service Code | Provider      | Service Date      |
| • | 1   | BP Control                       |        | >=140                 | 3077F        | Thomas Davis  | 06/02/2015<br>[+] |
|   | 1   | Diabetes Treatment               |        |                       | 68001013000  | Thomas Davis  | 06/20/2015        |

Select an Encounter for detailed

**Encounter Types** 

Ambulatory

InPatient

Outpatient

Prescription

Information.

•••

∎æ

Lab

Y

Ô Other

## VIEWING DETAILED PATIENT INFORMATION

#### **Detailed Member Data Information**

Detailed patient data is available in the list menu icon next to a patient's name.  $\checkmark$ 

Patient Data is available for:

- Medications
- Lab Results
- Immunizations
- Claims
- Other misc data

#### **Medication Information**

COZEVA® displays a comprehensive list of Medications for a patient. Select a prescription to view dosage, prescription type, prescribing physician, prescription *start* and *stop* dates and other related information (Not all fields are populated for all prescription types).

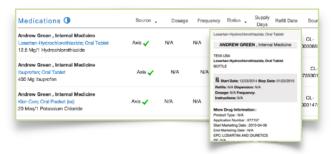

#### **Medication Adherence**

Cozeva displays medication adherence via a bar chart in 'Medications.'

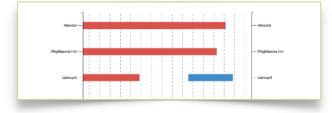

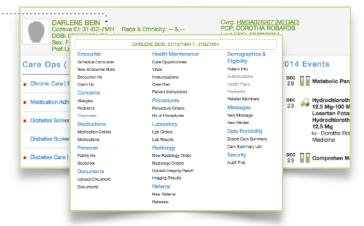

#### Labs

A comprehensive list of Lab results are displayed in COZEVA® including results and test dates. Other related information and resources are accessible when selecting a Lab from the Labs List (Not all fields are populated for all Lab types).

| Chemistry                     |           |             | [  | Patient Resource: See Me                        | dlinePlus   google    |
|-------------------------------|-----------|-------------|----|-------------------------------------------------|-----------------------|
| LDLc SerPI Calc-mCnc  <br>All | 133 mg/dL | <130 mg/dL* | 12 | BASIC ATTRIBUTES                                |                       |
|                               | 9 U/L     | 0-25 U/L*   | 12 | Class/Type:<br>Common Lab Results<br>Rank:      | CHEM/Lab<br>#63       |
| AST SerPI-cOnc   All          | 14 U/L    | 0-25 U/L*   | 12 | Last Updated:<br>Mass or Substance<br>Property: | 2012/01/31<br>M       |
| LDLc SerPI-mCnc   All         | 127 mg/dL |             | 11 | Order vs. Obs.:<br>Status:                      | Observation<br>Active |
| Glucose BidureCao I Al        | 136 ma/dl | -           | 00 | (PRIME)                                         | Active                |

### Lab Results in Graphical View

COZEVA® also displays results in graphical views. Toggle the comprehensive and graphical views by selecting the toggle switch.

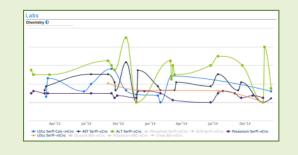

© Applied Research Works, Inc. 2016-2017 \*Not all functionalities exist with every COZEVA® build

### ATTESTATIONS

#### **Working with Attestations**

Attest to member's compliance or exclusion for a measure via the pencil tool. Select *Supplemental Data* and follow the onscreen instructions. All measures require the upload of supporting documentation. COZEVA® accepts attachments in the following file formats:

.jpg .jpeg .gif .png .txt .doc .docx .xls .xlsx .pdf .ppt . pptx .pps .odt .ods .odp .zip .rar .tiff .tif.

Jack Anderson -MARGARITO DUNCAN Jack An 2.23/2.83 (Nor 3.09 182, N 05/09/2015 ( A. Street IJLU, HI 9683 🛓 10/21/1939 (76 y/o), M Diabetes Screening | Nephropathy Diabetes Care | BP Con Attach your files Choose File No Add Supplemental Data Mark as Pending Add another file Control ed, please enter PCP Perform Flu Vaccine

Alternatively, fax such documents to: 1-866-723-1025

### **Approved Supplemental Data\***

Attestations are are subject to review by Hill Physicians. Rejected supplemental data entires will trigger a notification via the Inbox with details.

| M Team Cozev                        |   |                 |                 |        |                 |                       |          |              |       |      |         |                                       |             |
|-------------------------------------|---|-----------------|-----------------|--------|-----------------|-----------------------|----------|--------------|-------|------|---------|---------------------------------------|-------------|
| Registries                          | • | Service<br>Date | Provider 🔶      | Root6  | Submitted<br>by | Patient               | Code(s)* | Source<br>ID | Batch | Туре | Measure | MemberID                              |             |
| Attestation<br>Rx Activity Report   | 0 |                 | Search na       |        | Search na       | Search na             | Search   |              |       |      |         |                                       |             |
| View Batch (0)                      | 6 | 01/26/2016      | Thomas<br>Davis | 000896 | Amanda<br>Lewis | CATRINA<br>BATDORF    | G0438    |              |       |      | AWV     | A000029970845000                      | AWV<br>3405 |
| ⊠ Inbox <b>(7974)</b> ↓<br>■ Report | 6 | 01/26/2016      | Thomas<br>Davis | 000896 | Amanda<br>Lewis | SEBASTIAN<br>MATTHEWS | G0438    |              |       |      | AWV     | A000027380963000                      | AWV<br>3404 |
| 03:17 am                            | 6 | 01/26/2016      | Thomas<br>Davis | 000896 | Amanda<br>Lewis | HAI DUDLEY            | G0438    |              |       |      | AWV     | R000027856558000                      | AWV<br>3395 |
| 01/27/20<br>03:07 arr               |   | 01/26/2016      | Thomas          | 000896 | Amanda          |                       | G0438    |              |       |      | AWV     | A000029413218000;<br>B000013014576000 | AWV         |

Rejected Supplemental Data entries trigger a notification in the Inbox

View Supplemental Data entries via the Sidebar

#### Viewing Supplemental data entries

Submitted Supplemental Data entries are viewable in COZEVA® via the sidebar.

## VIEWING ALL PATIENTS

| anel                | Patients     | -   | C 🖷 🧭     | All Patients |                   |            |        |          |          |                   |                        |                 |                    |             |        |                |                     | -           |
|---------------------|--------------|-----|-----------|--------------|-------------------|------------|--------|----------|----------|-------------------|------------------------|-----------------|--------------------|-------------|--------|----------------|---------------------|-------------|
| al Patie<br>2 New   | _            | ~   |           |              | Name              | DOB 0      | Gender | Status 😧 | Carriers | Product           |                        | Last<br>Message | Next Visit<br>Date | Care<br>Gap | Wt Gap | HCC<br>Gap 0 E | verits 😏 $^{\circ}$ | Lab<br>Resu |
| 5 Tranı<br>/aik ine | < Referrals  |     |           | = 🏈          | AADLAND<br>TERISA | 10/11/1959 | F      | Added    | Cigna    | Commercial<br>PPO | 2016/01/21<br>20:08:10 |                 | NA                 | 1           | 1      | 0.00           |                     |             |
| merge<br>Outreac    | 료 Reports    | ~   |           |              | Abbott Issac      | 06/06/1966 | м      | Added    | Cigna    | Commercial<br>PPO | 2016/01/21 20:53:02    | 01/26/2016      | NA                 | 3           | 3      | 0.00           |                     |             |
|                     | Practice     | bry | Rank<br>① | = 🚖          | Adkins Lon 👻      | 10/04/1944 | М      | Current  | Cigna    | Commercial<br>HMO | 2015/03/16<br>21:00:00 | 01/27/2016      | NA                 | 3           | 3      | 0.00           |                     |             |
| y Heal<br>y Coz     | Charts       | ~   |           | = Ø          | ADKINS DEANE      | 11/07/1922 | М      | Current  | Cigna    | Commercial<br>PPO | 2015/01/12<br>22:00:00 |                 | NA                 | 3           | 3      | 0.00           |                     |             |
|                     | \$ Payments  | -   |           | •            | ADLAM BILLY       | 07/14/1969 | F      | Current  | Cigna    | Commercial<br>PPO | 2013/12/26<br>22:00:00 |                 | NA                 | 2           | 2      | 0.00           |                     |             |
|                     | Messaging    | ~   |           | = Ø          | ADSIT LEANNA      | 02/04/1930 | F      | Current  | Cigna    | Commercial<br>PPO | 2015/03/02<br>22:00:00 |                 | NA                 | 4           | 4      | 0.00           |                     |             |
|                     | 🕑 Task       | *   |           |              | AGUILAR ASHA      | 02/20/1941 | М      | Current  | Cigna    | Commercial<br>PPO | 2014/12/01<br>22:00:00 | 09/08/2015      | NA                 | 2           | 2      | 0.00           |                     |             |
| / Care<br>Patient   | ADT Messages |     |           | = 🚖          | AKBAR GLORY       | 04/27/1927 | F      | Current  | Cigna    | Medicare<br>PPO   | 2016/01/27<br>23:28:42 |                 | NA                 | 6           | 0      | 0.00           |                     |             |

#### Viewing, Sorting and Filtering all Patients

View a list of all patients using the *Panel* tab in the Sidebar. Sort patients by selecting a column header, such as name, DOB, Gender, Status Carrier etc. Patients in this view can associated with a provider in two ways:

*Current*: Patients who are attributed to the provider in the current quarter *Other*: Patients with historical attribution, previous claims or other related interactions to the provider.

#### **Patients with Terminated Coverage**

Patients with an exclamation point (!) next to their Product type are members attributed to the provider/practice with terminated health plan and/or group coverage. These members are present in a provider or practice's panel for reporting purposes only.

## WORKING WITH BATCHES

Create batches to group patients together for printing, export or other purposes.

#### **Creating a batch**

- 1. Search for patients to be added to batch
- 2. Select check box next to the patient(s) to be added, or the top check box to select all members.
- 3. Select the list menu icon at the top of the check box listing  $\checkmark$  (
- 4. Select Add to Batch
- \*\* Repeat steps 1-4 for each patient(s) to be added \*\*

|          | All Patients        |            |        |          | s        | earch      | Q -       |        |
|----------|---------------------|------------|--------|----------|----------|------------|-----------|--------|
| 3        |                     |            |        |          |          |            |           | Last   |
| ۲.       |                     | DOB        | Gender | Status 😢 | Carriers | Product    | Last Seen | Messaç |
| <u>a</u> | Decline Patient     |            |        |          |          |            | From      |        |
|          | A Add Back          |            | All \$ | All \$   | Axis 🖨   | All \$     | То        | All    |
|          | Undo Axis           | 06/24/1983 | F      | Declined | Axis     | Commercial |           |        |
| 3        | Add to Batch ==== 4 |            |        |          |          | PPO        |           |        |
| ×        | New Message         | 07/06/1958 | F      | Other    | Axis     | Commercial |           |        |

#### **Viewing a batch**

- 1. Select View Batch from the Sidebar
- 2. Select check boxes next to patient(s) to export
- 3. Select Print Care ops Batch from the Print/Export tool to view Patient Detail PDF's

#### Deleting a member(s) from a batch

- 1. Follow steps 1 through 3 in Part A: Creating a batch
- 2. Select the list menu icon at the top of the check box listing  $\checkmark$
- 3. Select Remove Selected from Batch.

#### **Clearing a batch**

- 1. Select the list menu icon at the top of the check box listing  $\checkmark$
- 2. Select Clear Batch